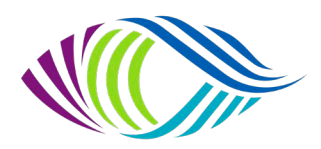

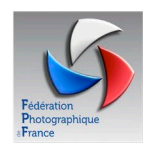

## **PAYS DE LA LOIRE - UR06**

## **Règlement Concours Régional Audiovisuel (UR 06)**

**Jugement le samedi 12 mars 2022 Par Internet**

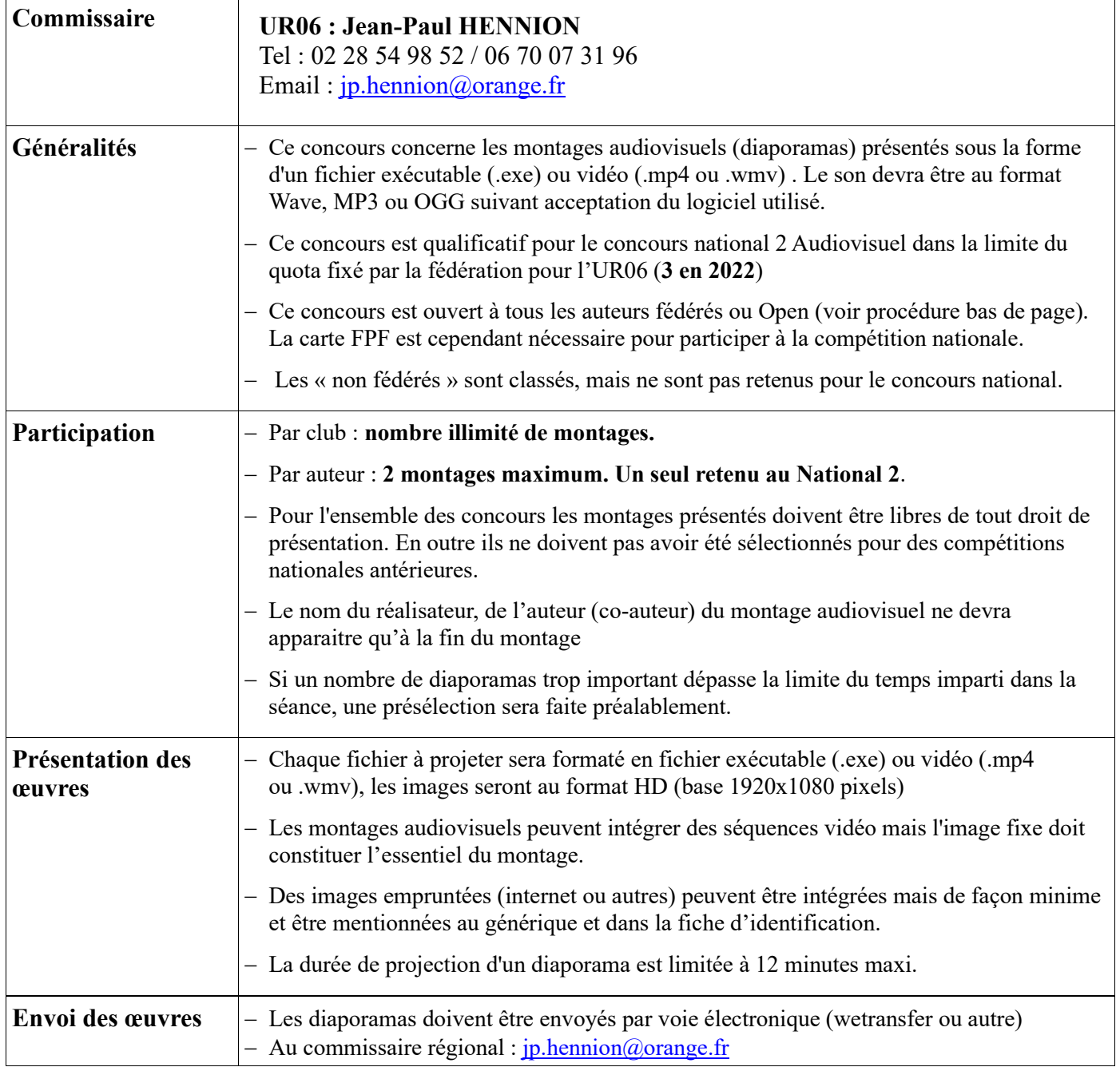

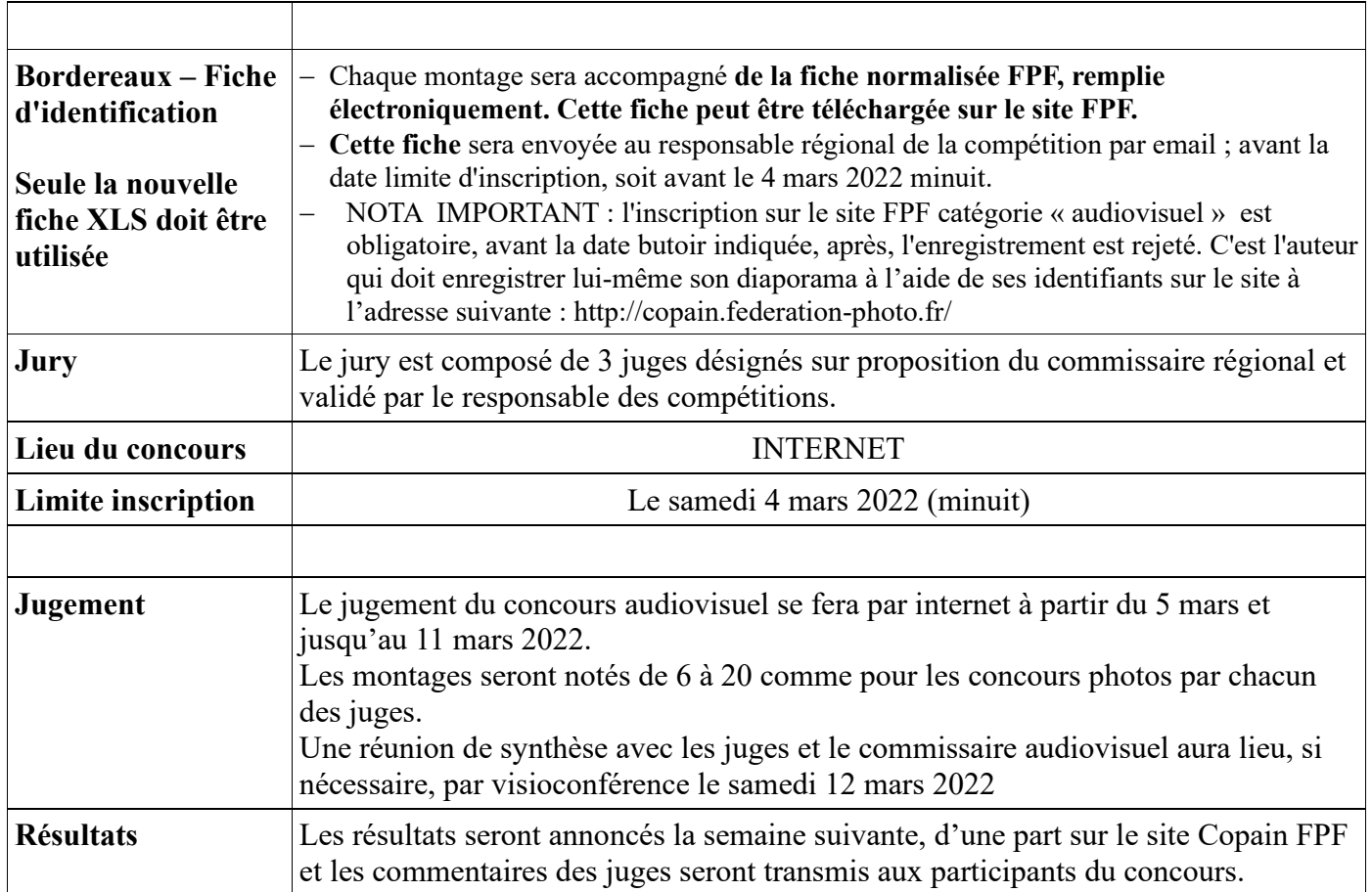

## **Pour les participants non adhérents à la FPF, mais dont leur club est affilié**

Une procédure simple est effectivement prévue à cet effet.

Le responsable de club doit obligatoirement passer par l'espace : **gestion du club** et inscrire cette personne comme un adhérent FPF, (avec obligatoirement une adresse mail) mais qui reste en statut non renouvelé,

il devient **adhérent Open** avec un N°.

Ce qui lui permet d'accéder au site et d'inscrire et charger ses images, comme tout à chacun.